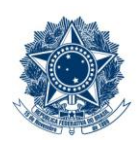

#### **SERVICO PÚBLICO FEDERAL MINISTÉRIO DA EDUCAÇÃO** CENTRO FEDERAL DE EDUCAÇÃO TECNOLÓGICA DE MINAS GERAIS

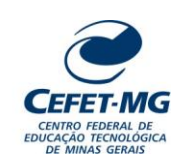

#### **PROCEDIMENTO PADRÃO**

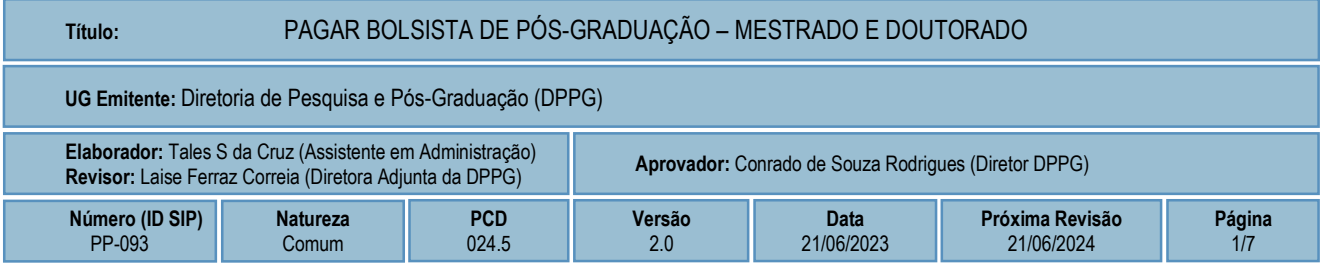

## **1 OBJETIVO**

O processo de trabalho PAGAR BOLSISTA DE PÓS-GRADUAÇÃO – MESTRADO E DOUTORADO ocorre para que se efetive o repasse financeiro aos alunos bolsistas selecionados nas modalidades de mestrado e doutorado dos Programas de Pós-Graduação *Stricto Sensu* do CEFET-MG.

Os pagamentos são realizados pelo CEFET-MG (via processo eletrônico do SIPAC/Protocolo) e pelas agências de fomento CNPQ, FAPEMIG e CAPES, sendo que cada uma dessas agências possui uma plataforma específica para cadastro e efetivação de seus pagamentos aos bolsistas.

## **2 CAMPO DE APLICAÇÃO**

- Diretoria de Pesquisa e Pós-Graduação (DPPG)
- Divisão de Finanças (DIF)
- Divisão de Orçamento (DIORC)

# **3 CONTEÚDO GERAL**

As subseções a seguir visam apresentar uma introdução sobre o tema em foco neste documento, os termos-chave associados, os participantes em sua elaboração, os símbolos, as siglas e abreviaturas aplicáveis, as definições e os conceitos básicos pertinentes ao assunto, bem como as referências legais e demais normas cabíveis.

### **3.1 INTRODUÇÃO**

O Programa Institucional de Concessão de Bolsas de Mestrado e Doutorado tem como objetivo viabilizar a atuação dos discentes, em tempo integral, nos programas de pós-graduação *stricto sensu*, mestrado e doutorado, promovendo melhores condições para a realização de suas atividades.

Cabe ressaltar que se trata de um recurso destinado aos estudantes frequentes, cabendo ao Orientador do bolsista atestar a assiduidade mensal do estudante e ao Coordenador do programa de pós-graduação notificar essa frequência à DPPG, além de informar o desligamento, caso esse venha a ocorrer antes do término do período previsto para conclusão dos trabalhos.

#### **3.2 TERMOS-CHAVE**

Pós-graduação *Stricto Sensu*; Bolsista; Pagamento de bolsa; Agência de Fomento; Gerenciamento de bolsas

#### **3.3 PARTICIPANTES NA ELABORAÇÃO**

Tales Siqueira da Cruz (DPPG)

#### **3.4 PARTICIPANTES NA REVISÃO**

Laise Ferraz Correia (DPPG)

#### **3.5 PARTICIPANTES NA APROVAÇÃO**

Conrado de Souza Rodrigues (DPPG)

#### **3.6 SÍMBOLOS/SIGLAS/ABREVIATURAS**

CAPES – Coordenação de Aperfeiçoamento de Pessoal de Nível Superior CES – Câmara de Educação Superior CNE – Conselho Nacional de Educação CNPQ – Conselho Nacional de Desenvolvimento Científico e Tecnológico DPPG – Diretoria de Pesquisa e Pós-Graduação FAPEMIG – Fundação de Amparo à Pesquisa do Estado de Minas Gerais LC – Lista de Credores

### **3.7 DEFINIÇÕES/CONCEITOS BÁSICOS**

Para efeito do presente documento, aplicam-se as seguintes definições e conceitos:

**Despacho**: forma pela qual a autoridade competente dá continuidade à determinada ação administrativa ou firma decisões em documentos avulsos ou processos.

**Documento**: informação registrada, qualquer que seja o suporte ou formato.

**Processo**: conjunto de documentos avulsos, oficialmente reunidos e ordenados no decurso da ação administrativa, que constitui uma unidade de arquivamento.

**Tramitação**: Curso do documento, avulso ou processo, desde a sua produção ou recepção, até o cumprimento de sua função administrativa.

#### **3.8 REFERÊNCIAS/NORMAS APLICÁVEIS**

[Resolução CNE/CES Nº 001 de 03 de abril de 2001:](http://www.dppg.cefetmg.br/wp-content/uploads/sites/164/2018/04/Resolução-CNE-CES-N-001-de-03-de-abril-de-20011.pdf) estabelece normas para o funcionamento de cursos de Pós-Graduação.

[Resolução CNE/CES nº 7, de 11 de dezembro de 2017](https://www.dppg.cefetmg.br/wp-content/uploads/sites/164/2018/04/Resolu%C3%A7%C3%A3o-CNECES-N-01-de-08-de-junho-de-20071.pdf) - Estabelece normas para o funcionamento de cursos de pós-graduação stricto sensu.

[Portaria Capes n. 76, de 14 de abril de 2010](http://cad.capes.gov.br/ato-administrativo-detalhar?idAtoAdmElastic=741#anchor) (Aprova o novo Regulamento do Programa de Demanda Social da CAPES)

[Portaria Capes n. 28, de 12 de fevereiro de 2021](http://cad.capes.gov.br/ato-administrativo-detalhar?idAtoAdmElastic=5926) (Consolida critérios para distribuição de bolsas da CAPES no âmbito do Programa de Demanda Social (DS))

[Resolução CEFET-MG CD Nº 32/2022, de 27 de outubro de 2022:](https://www.dppg.cefetmg.br/wp-content/uploads/sites/164/2022/11/RES_CD_32-2022_assinada-1.pdf) Aprova o Regulamento do Programa Institucional de Bolsas de Mestrado e Doutorado do CEFET-MG

## **4 CONTEÚDO ESPECÍFICO**

As subseções a seguir visam apresentar o detalhamento da atividade, os pré-requisitos exigidos para sua consecução, os recursos necessários para sua execução, os cuidados especiais aplicáveis, as metas definidas para eventos específicos componentes da atividade, os indicadores a serem acompanhados (itens de controle e de verificação), bem como as ações previstas para corrigir eventuais desvios pertinente ao assunto.

### **4.1 COMO O PROCESSO É INICIADO**

A atividade tratada neste PP é iniciada com a conclusão do procedimento de validação da frequência dos bolsistas matriculados nos cursos de mestrado e doutorado do CEFET-MG.

### **4.2 DETALHAMENTO DA ATIVIDADE**

A finalidade dessa subseção é apresentar os principais passos (etapas) a serem executados para a obtenção do resultado **"Pagar bolsista de Pós-Graduação – Mestrado e Doutorado"**.

As etapas abaixo estão numeradas de forma crescente. Entretanto, para compreensão da sequência de execução e dos caminhos alternativos existentes no processo de trabalho é imprescindível o uso do diagrama de fluxo da atividade. Para tanto, consulte o arquivo com a representação gráfica disponível na respectiva página deste procedimento no repositório MaPA – mapa.cefetmg.br

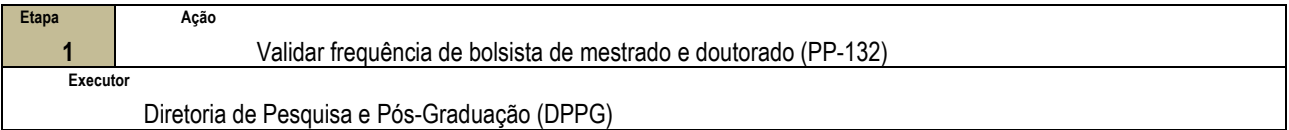

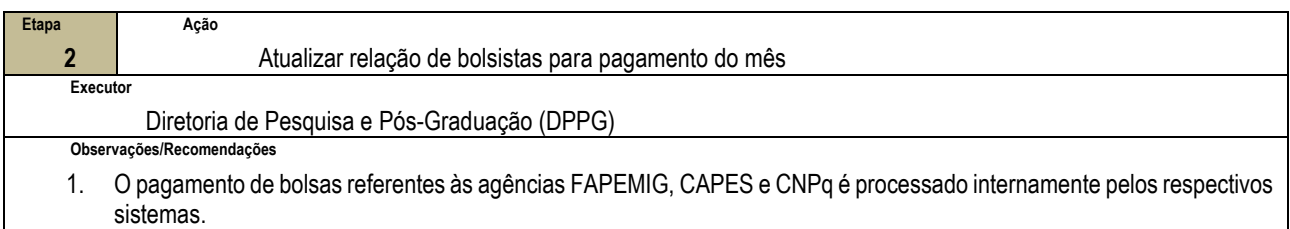

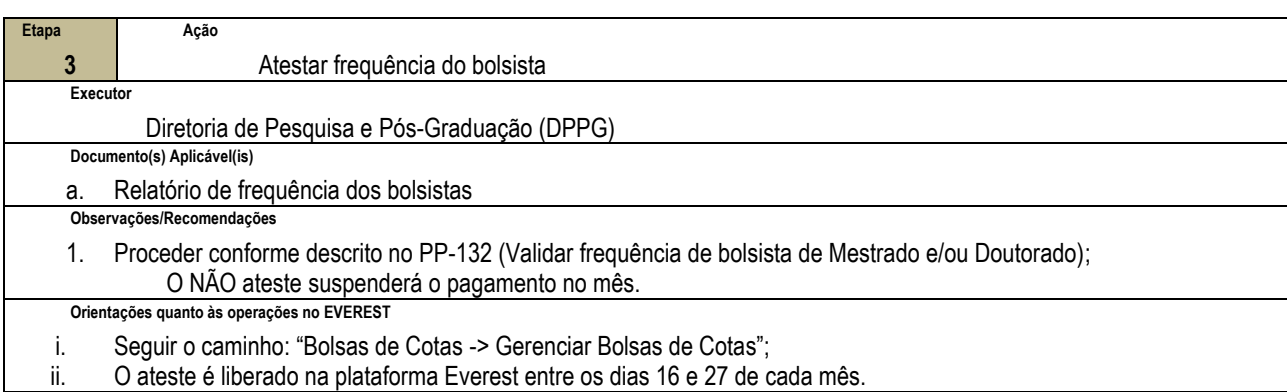

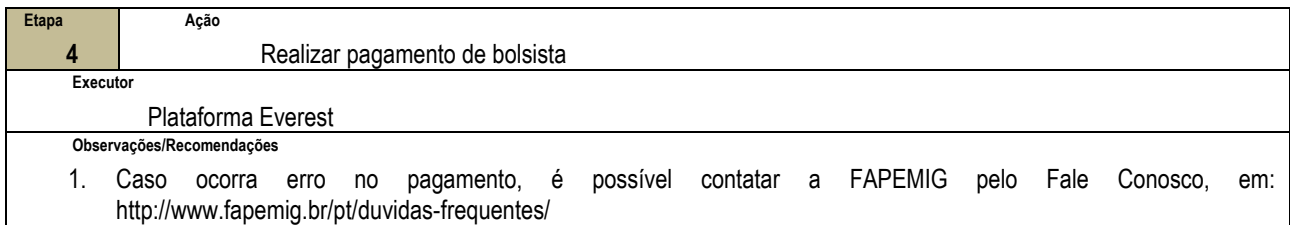

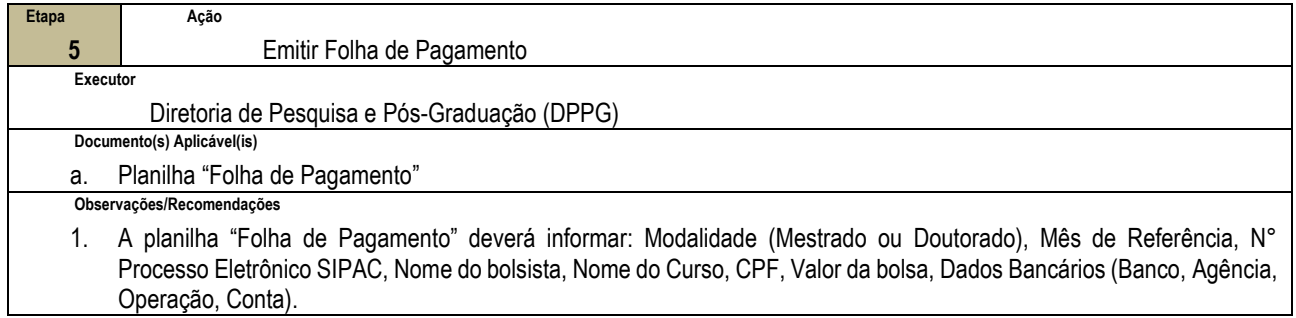

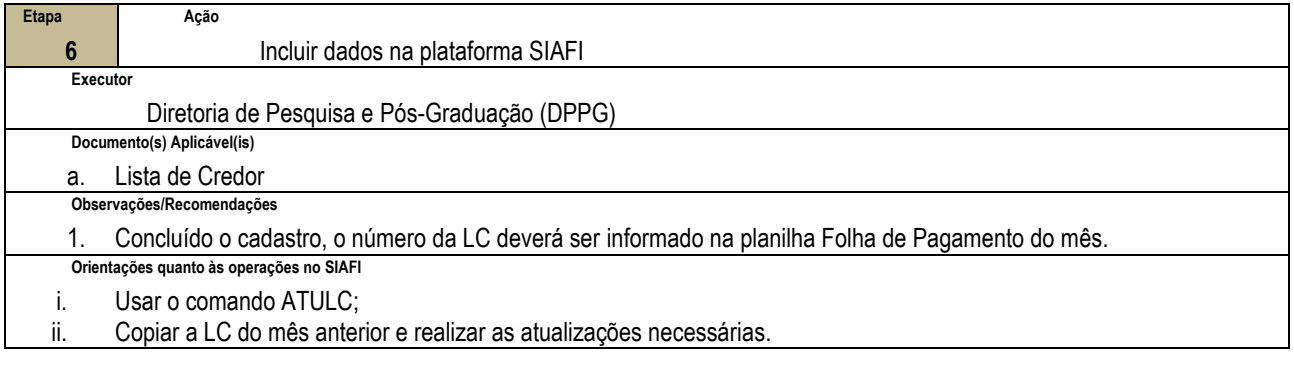

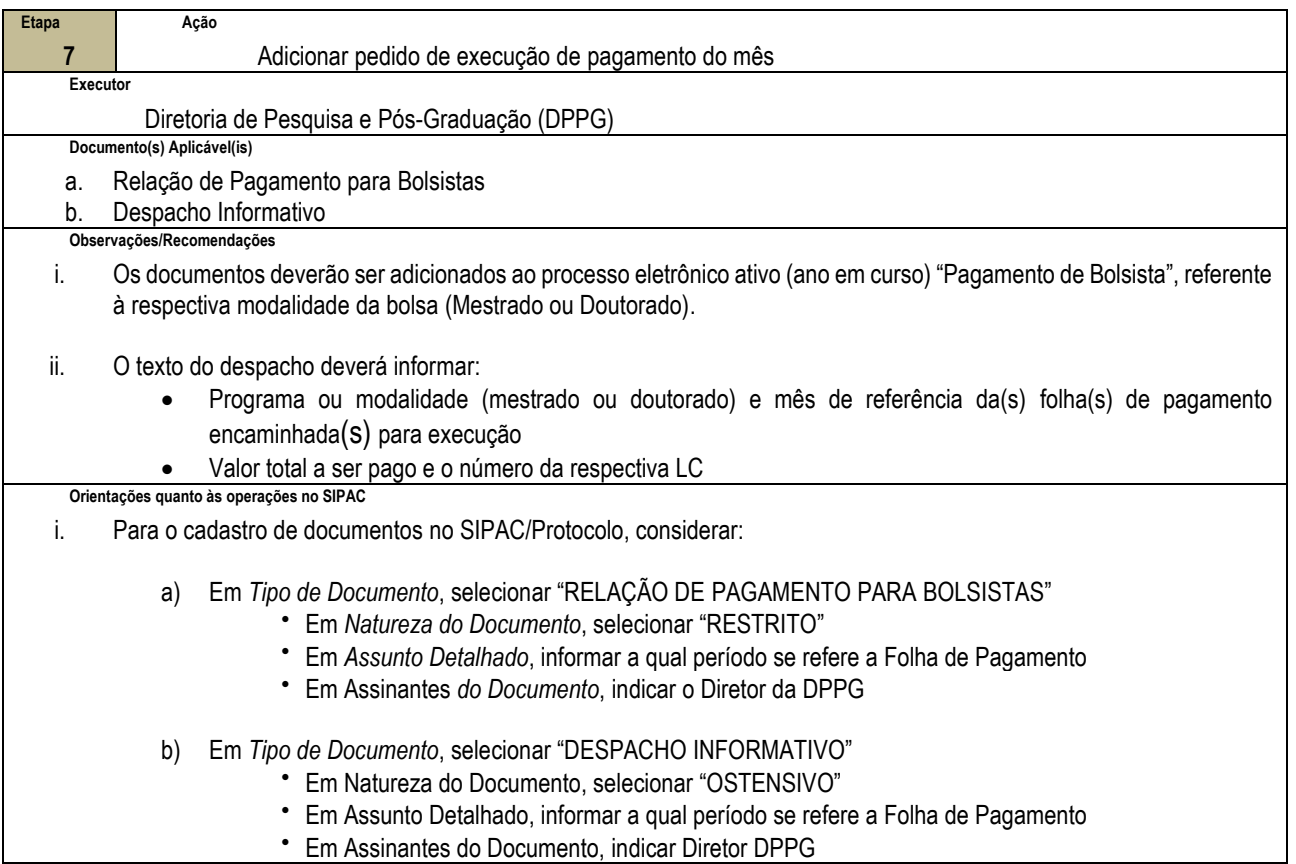

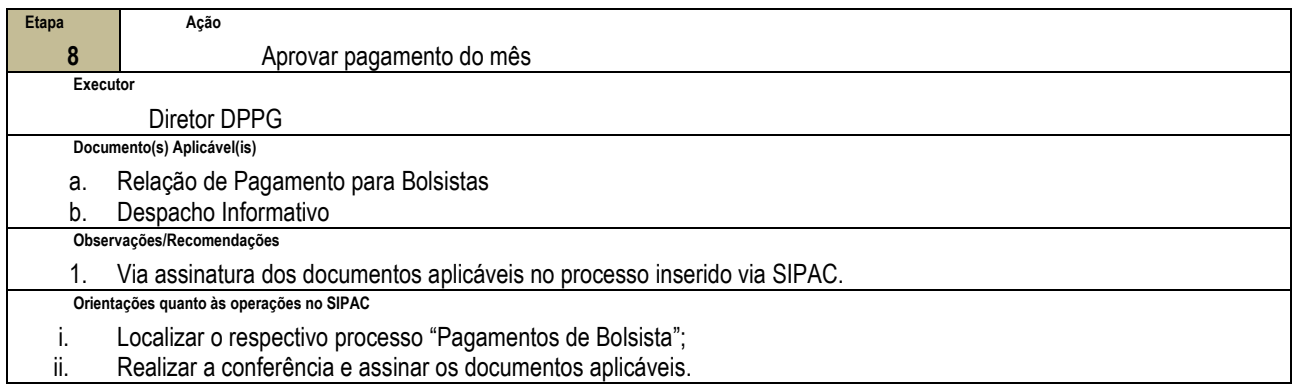

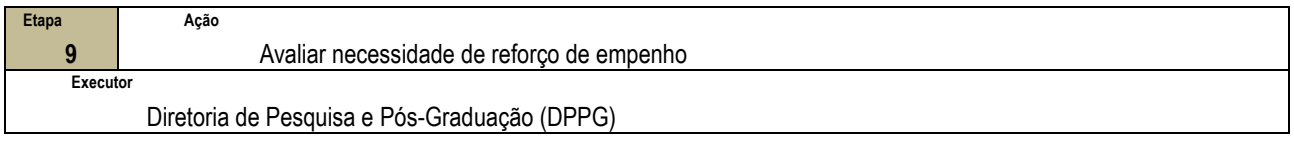

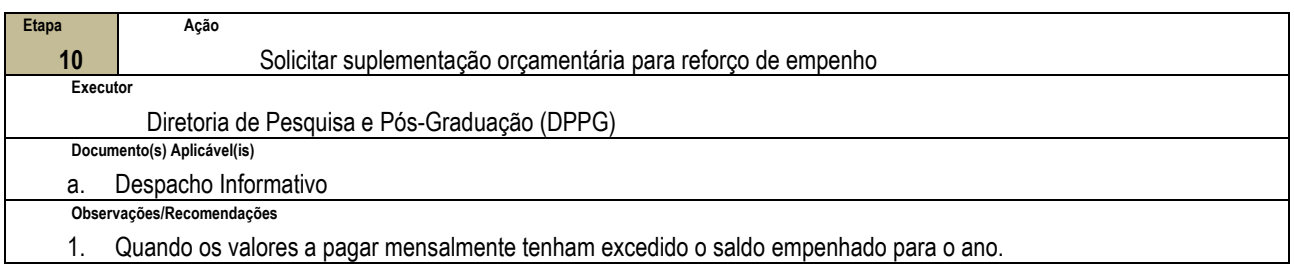

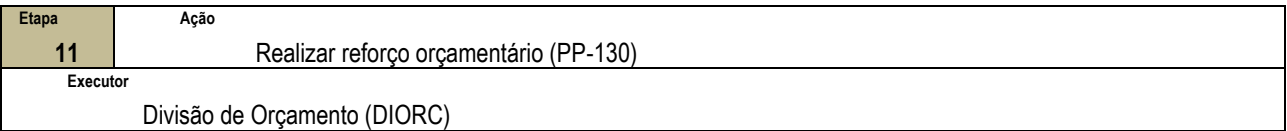

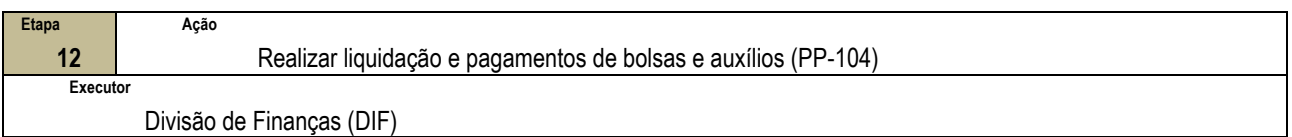

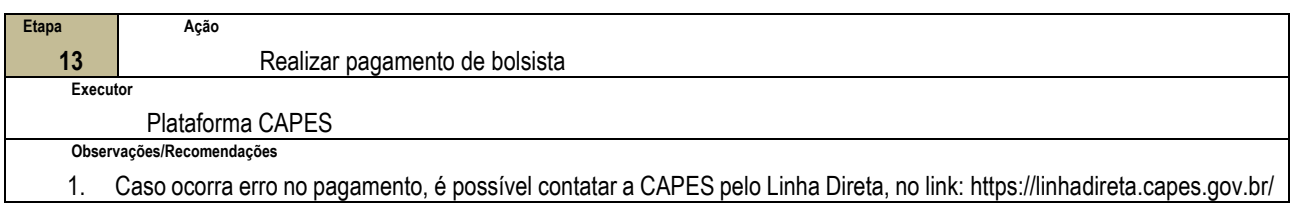

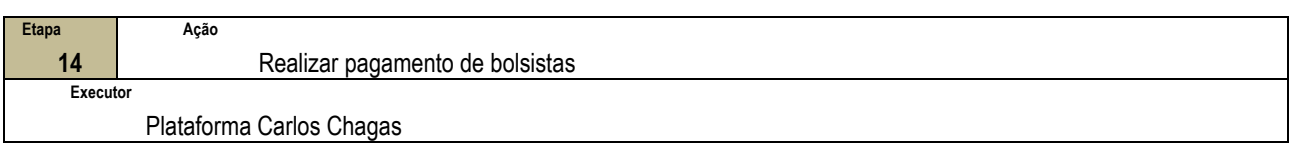

### **4.3 PRÉ-REQUISITOS/RECURSOS NECESSÁRIOS/CUIDADOS ESPECIAIS**

4.3.1 Caso as solicitações de pagamento de bolsa excedam o valor autorizado pelo Ordenador de Despesa para aquele ano, um novo pedido de realização de despesa deverá ser aprovado pela DPG e DG, antes que se dê continuidade na tramitação do processo. Caberá à DPPG providenciar o novo pedido de autorização de despesa junto aos responsáveis.

### **4.4 INDICADORES DE ACOMPANHAMENTO**

Não houve conteúdo para esse tópico na presente versão do documento.

## **4.5 DESVIOS E AÇÕES NECESSÁRIAS**

Não houve conteúdo para esse tópico na presente versão do documento.

# **5 HISTÓRICO DE ATUALIZAÇÕES**

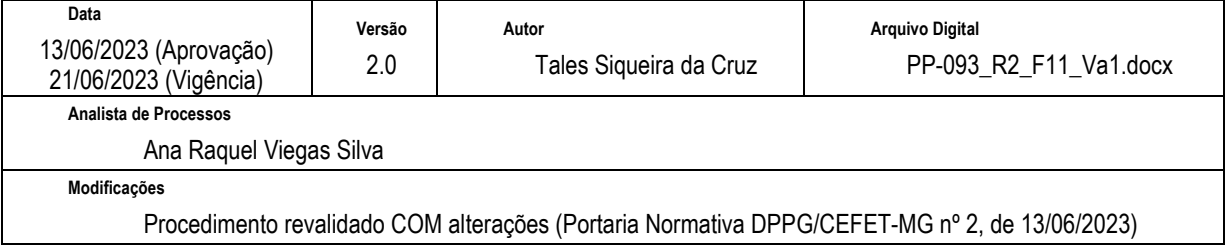

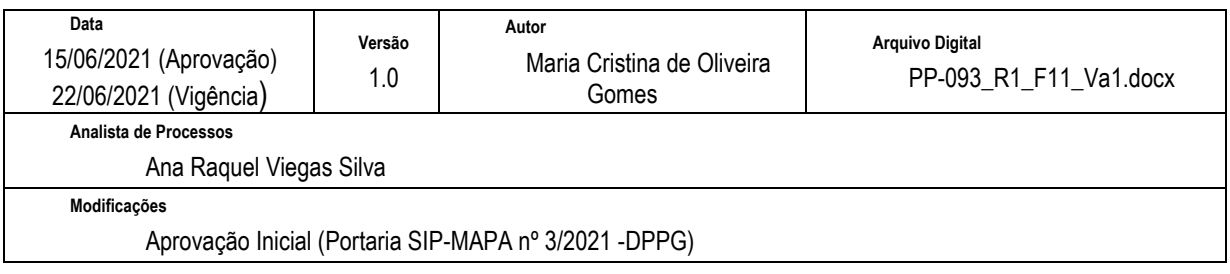

## **6 INFORMAÇÕES DE CONTROLE**

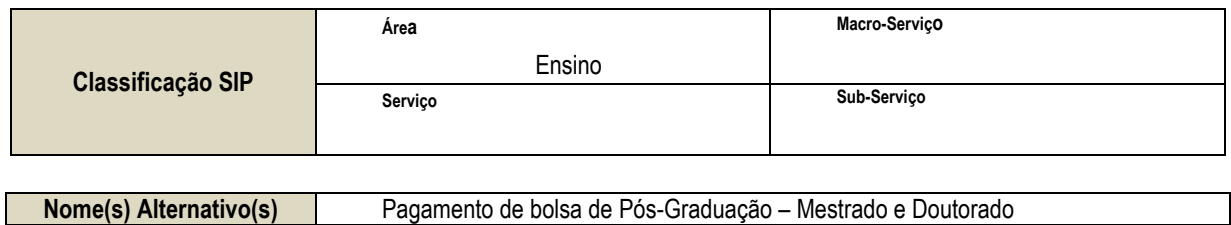

### **7 DOCUMENTOS ADICIONAIS**

Não houve conteúdo para esse tópico na presente versão do documento.

### **8 PERGUNTAS FREQUENTES**

a) Caso ocorra algum pagamento indevido a bolsistas (mestrado ou doutorado), que providências devem ser tomadas?

Resposta: Nos casos de pagamento indevido de bolsas, o aluno deverá devolver o valor recebido:

- Se CAPES e CEFET- MG: por meio de quitação de GRU;
- Se FAPEMIG: por meio de quitação de DAE